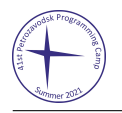

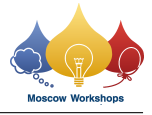

## Problem I. Directed Acyclic Graph

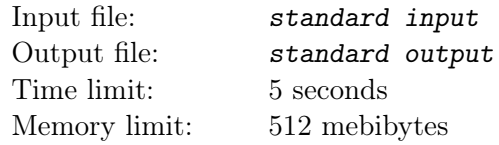

Recently, Rikka showed great interest in the data structures for directed acyclic graphs (DAGs). She dreams that extending classic tree-based algorithms like "weighted-chain decomposition" to their counterparts based on DAGs will be perfectly cooooool!

Now, she came up with a simple problem, and she would like to invite you to solve this problem with her.

You are given an n-node m-edge DAG G. Each node u has a non-negative integer value  $val_u$ . All values are set to 0 initially.

Rikka wants to perform q operations of three types described below:

- 1. Given u and x, set val<sub>v</sub> to x for all v reachable from u;
- 2. Given u and x, set val<sub>v</sub> to min $\{val_v, x\}$  for all v reachable from u;
- 3. Given  $u$ , print its current value  $val_u$ .

Can you perform all these operations fast enough?

A node v is said to be *reachable* from u if there is a path starting in u and ending in v. A path is a node sequence  $p_1, p_2, \ldots, p_k$  satisfying  $(p_i, p_{i+1}) \in G$  for each  $i = 1, 2, \ldots, k - 1$ .

## Input

The first line of input contains three integers n, m, q  $(1 \leq n, m, q \leq 10^5)$ .

Then m lines follow. Each of them contains two integers x and y, representing a directed edge  $(x, y)$  in the graph  $(1 \le x, y \le n)$ . The input graph is guaranteed to be a DAG.

Then  $q$  lines follow. Each of them contains two or three integers in one of the following three formats:

- "1  $u \, x$ " indicating the first type of operation:
- "2  $u \, x$ " indicating the second type of operation;
- "3  $u$ " indicating the third type of operation.

All parameters in the operations above satisfy  $1 \le u \le n$  and  $0 \le x \le 10^9$ .

## **Output**

For each operation of the third type, print a single line containing an integer: the current value of  $val_u$ .

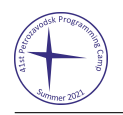

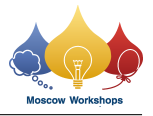

## Example

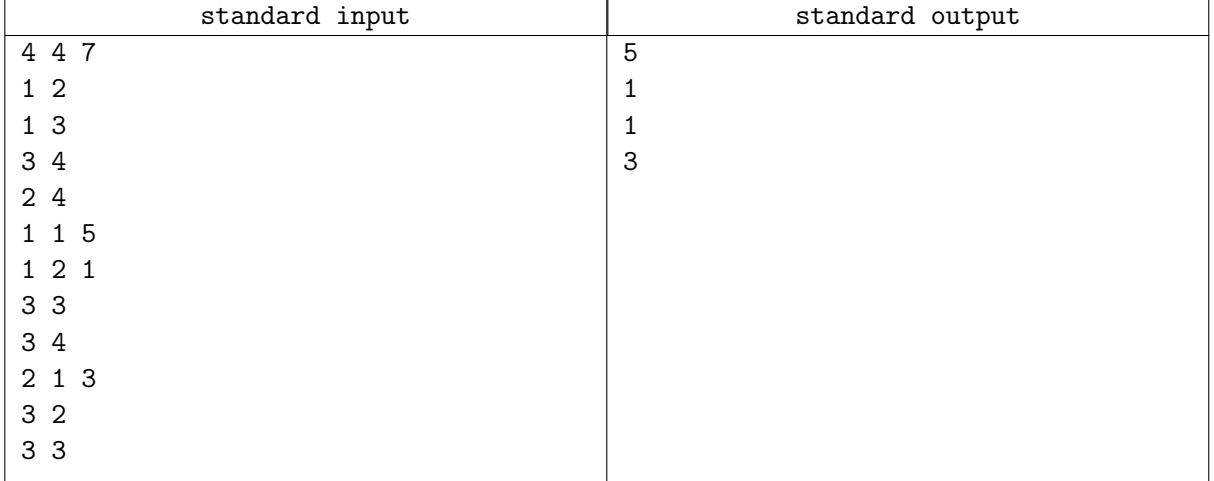